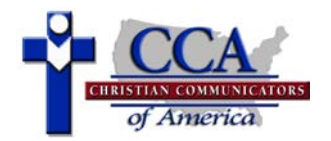

## **Description of Event**

The competitor has a maximum of 10 minutes to present a selection of scripture(s). Use of a Forensic Notebook is required. A maximum of 60 seconds is permitted toward the beginning of the presentation for original words required to introduce the piece. Book(s) and chapter(s) must be clearly stated in this memorized introduction presented with the Forensic Notebook closed. A maximum of 45 seconds for an optional teaser is permitted before the introduction. Movement is restricted to center stage, extending no more than one step in any direction from the speaker's starting position.

Please note: The selection must be taken from the sixty-six books of the Old or New Testaments and be from one of the following translations: English Standard Version (ESV), King James Version (KJV), New American Standard Bible (NASB), New International Version (NIV), or the New King James Version (NKJV).

## **Things to Look for in a Good Presentation**

The competitor should select and arrange a scripture passage or a variety of passages with a common theme and bring them to life for the audience. The presentation should develop a clear storyline or theme. It should build to a climax and come to a satisfying and conclusive end. The competitor should use distinct postures, gestures, movements, and voices to vividly portray the stages of emotion of each character or passage. The introduction and/or teaser should grab the attention of the audience and create interest in the rest of the presentation. The use of the Forensic Notebook should be effortless and natural.

## **Violations to Watch For**

- Failure to use a Forensic Notebook will result in a **two-rank** violation
- Failure to state the book(s) & chapter(s) & the translation during the introduction will result in a **one-rank** violation Exceeding the time limit will result in a **one-rank** violation

## **Tabulation Form Instructions:**

- 1. Rank speakers according to rating points assigned on the ballot (highest point speaker gets 1<sup>st</sup> place, etc.) Place rankings in Column 1. There can be no ties in rankings.
- 2. Transfer all violations from ballots to Column 2. For speakers with no violations, place "0" (zero) in Column 2.
- 3. Add Columns 1 and 2 for each speaker and place sums in Column 3.
- 4. In Column 4, break any ties by advancing the speaker (e.g., from  $3<sup>rd</sup>$  place to  $2<sup>nd</sup>$  place) with no, or fewer, violations.
- 5. Transfer FINAL RANK to bottom of corresponding ballot ONLY for 1<sup>st</sup>, 2<sup>nd</sup>, and 3<sup>rd</sup> ranked speakers.

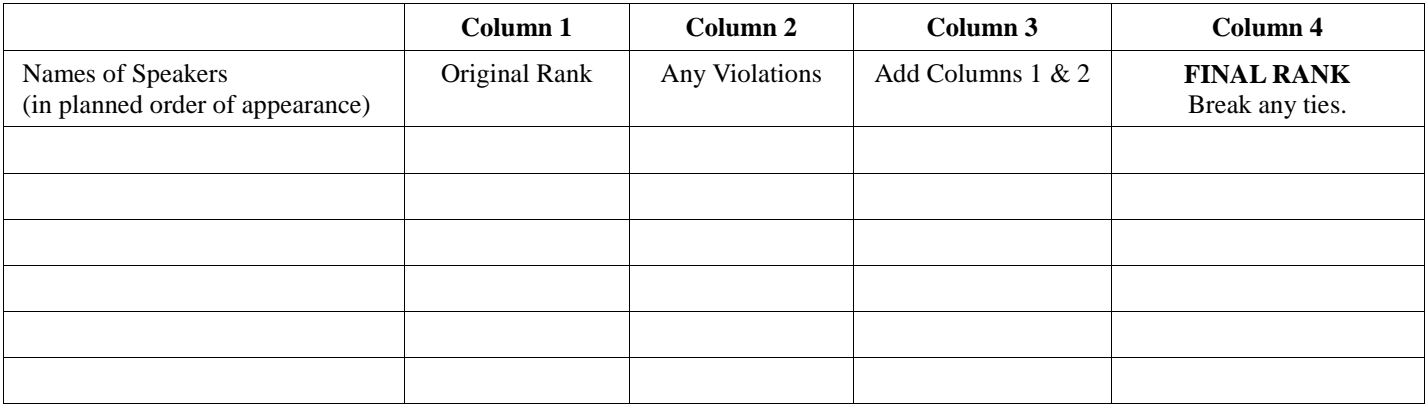

Judge Name: